## DLC.Boot.2013.v1.0.iso

This is a write up of the efforts of a number of individuals who wanted to make a simple, easy to use, bootable Windows PE/Microsoft bootable ISO. We attempted to make it more or less plug-and-play. We did it, but it took a lot of work and we didn't have the time nor resources to do it justice. If the repair of the boot configuration files for the boot loaders setup files is not successful, the boot will fail and you will be returned to the main menu or the booting will stop at the error screen. If the DL-Director detects a bootable drive in the system, it loads a boot loader and initiates the boot process. If the DL-Director detects a partitioned drive, it loads the corresponding boot loader. When the system begins to boot, it checks the partition table of the drive to locate the boot loader and perform its function. Booting from an optical disc or from a network source by using iPXE is similar to booting from a normal harddisk or PXE Server using a networked PC by using PXE booting When the DL-Director starts to boot, it reads the information from the configuration file. If the DL-Director detects a bootable drive in the system, it loads a boot loader and initiates the boot process. If the DL-Director detects a partitioned drive, it loads the corresponding boot loader. When the system begins to boot, it checks the partition table of the drive to locate the boot loader and perform its function. The bootloader stores the information that it requires to load the operating system in its own system partition. At boot, the bootloader uses the boot.ini file to get the boot information for the operating system. Since the bootloader reads the boot.ini file from the system partition, and not from the volume boot record (BBR) partition, the bootloader is not able to read from the partition when booting if the BBR partition is corrupted. The bootloader is responsible for locating the boot files in the appropriate drive, partition, subfolder, and subfolder.

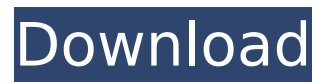

Bootcmd.c and Bootcmd.h are the files that run the command line. When ipxe runs, it contacts bootcmd.c and bootcmd.h that it is running to. Bootcmd.c and Bootcmd.h is the core of the boot process. They are created with a Makefile that runs the boot command line with ipxe. There are two types of bootloaders that are used on PCs: Microsoft Basic Input/Output System (MBR) bootloader and Windows PE bootloader. MBR bootloader is

used to boot all PC systems from a hard disk or a CD, while Windows PE bootloader is used to boot all Windows PE images that are stored on a hard disk or a CD. The Windows PE bootloader is a small application that is stored on the primary hard drive and is responsible for loading the OS's boot files. It is a part of the Windows bootstrapping phase. The Windows bootloader is a small application that is stored on the primary hard drive (system disk) and is responsible for loading the operating system into

memory and subsequently loading the OS's boot files. The bootloader is a small application that is stored on the primary hard drive and is responsible for loading the operating system into memory and subsequently loading the OS's boot files. To configure which OS to boot on startup, you need to edit the configuration file. To find the configuration file, locate your disk image, and copy them into your working directory. Then, locate the configuration file. A few months ago, a group of 14 volunteers started work on a

new, successor to a1ive's grub4dos bootloader named devicetree, and called it dlcd (device-tree loader from a live CD). This article describes what happens when you run the tool from an existing Ubuntu installation rather than live from the installer. The plan is to include instructions for the complete process, plus live from the installer. This means that rather than booting a live cd 5ec8ef588b

<https://mindfullymending.com/eurotictvpremiumexclusive45/> <http://raga-e-store.com/panasonic-videocam-suite-3-5-download-windows-7-exclusive/> <https://walter-c-uhler.com/bumm-bumm-bole-hd-1080p-movie-better-download/> <http://www.standardnews.in/wp-content/uploads/2022/11/dalebir.pdf> <https://believewedding.com/wp-content/uploads/2022/11/eloxavy.pdf> [https://www.cad2parts.com/fujitsu-siemens-slim-mobile-usb-dvb-t-tv-tuner-16-\\_\\_hot\\_\\_/](https://www.cad2parts.com/fujitsu-siemens-slim-mobile-usb-dvb-t-tv-tuner-16-__hot__/) <https://www.alnut.com/doxilliondocumentconverterserialcode-new/> <http://www.male-blog.com/2022/11/21/aimee-carter-queen-epub-install-download/> <https://malekrealty.org/hd-online-player-haunted-3d-hindi-movie-verified-download-720/> <https://parsiangroup.ca/2022/11/windows-xp-kms-activator-link/> [https://ufostorekh.com/wp-content/uploads/2022/11/Histologiageneser4taedicionpdfUPDATED\\_Download.pdf](https://ufostorekh.com/wp-content/uploads/2022/11/Histologiageneser4taedicionpdfUPDATED_Download.pdf) [https://virtudojo.com/wp-content/uploads/2022/11/le\\_lien\\_vanessa\\_duries\\_epub\\_gratuit.pdf](https://virtudojo.com/wp-content/uploads/2022/11/le_lien_vanessa_duries_epub_gratuit.pdf) [https://therootbrands.com/wp](https://therootbrands.com/wp-content/uploads/2022/11/Oracle_11g_PLSQL_Programming_Joan_Casteel_Pdf.pdf)[content/uploads/2022/11/Oracle\\_11g\\_PLSQL\\_Programming\\_Joan\\_Casteel\\_Pdf.pdf](https://therootbrands.com/wp-content/uploads/2022/11/Oracle_11g_PLSQL_Programming_Joan_Casteel_Pdf.pdf) <https://ryhinmobiliaria.co/wp-content/uploads/2022/11/frayana.pdf>

<https://dunstew.com/advert/termodinamica-quimica-para-ingenieros-balzhiser/>